# **RIC Builder - #335**

# **HDL**

2009/01/19 18:07 - n-ando

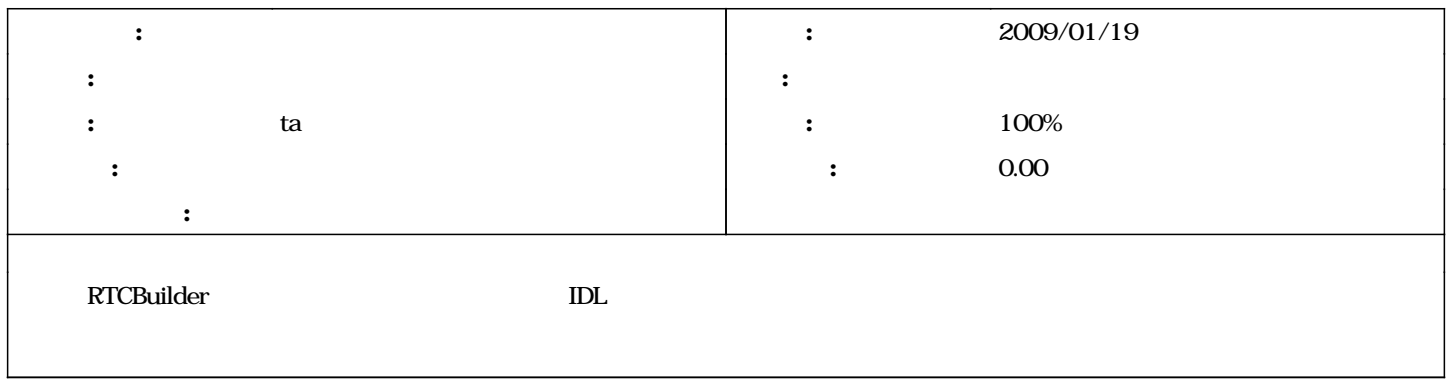

#### **#1 - 2009/11/07 02:17 - ta**

- *ステータス を 新規 から 担当 に変更*
- *- n-ando ta*
- *進捗率 を 0 から 10 に変更*

## **#2 - 2009/12/15 19:10 - ta**

- *ステータス を 担当 から 解決 に変更*
- *10 100*

## **#3 - 2010/01/13 00:03 - n-ando**

*- ステータス を 解決 から 終了 に変更*